#### **[Beast II 101](#page-52-0)**

#### **Bouckaert**

THE UNIVERSITY

[Beast 2 basics](#page-1-0) [Plugins](#page-9-0)

[Inputs](#page-13-0)

[MCMC library](#page-16-0) [Loop](#page-21-0) [Classes](#page-25-0)

[Evolution library](#page-29-0) [Design patterns](#page-37-0)

[Ways to mess up](#page-50-0)

### Remco R. Bouckaert

<span id="page-0-0"></span><remco@cs.{auckland|waikato}.ac.nz> Department of Computer Science University of Auckland & University of Waikato

# Beast II 101: Part 1

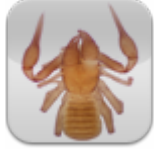

### **Jukes Cantor**

#### **[Beast II 101](#page-0-0)**

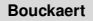

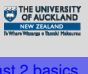

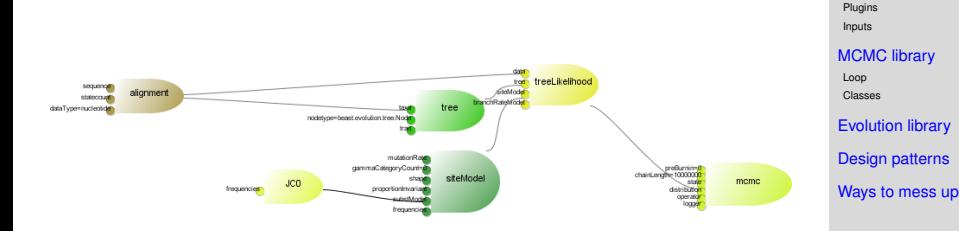

<span id="page-1-0"></span>All objects are Plugins - connected to each other through Inputs

### **[Beast II 101](#page-0-0)**

### **Bouckaert** THE UNIVERSITY

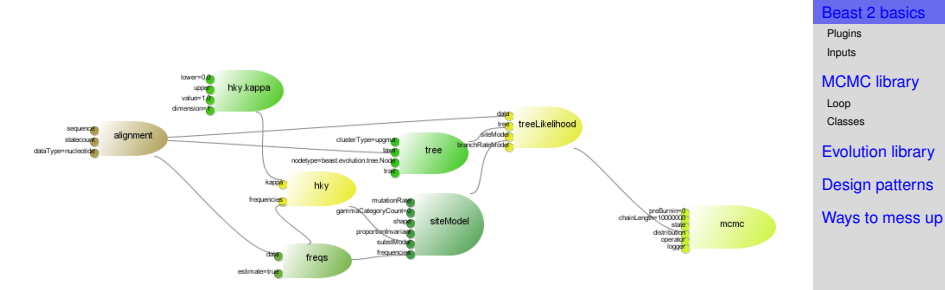

### Adding kappa parameter and frequencies

### **Adding operators**

### **[Beast II 101](#page-0-0)**

#### **Bouckaert**

THE UNIVERSITY st 2 basics

[Plugins](#page-9-0) [Inputs](#page-13-0)

[Loop](#page-21-0) [Classes](#page-25-0)

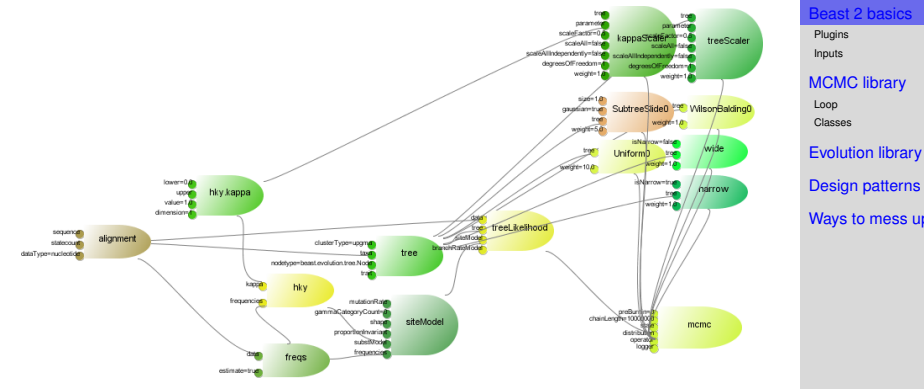

Operate on kappa parameter and tree

### **Adding State**

### **[Beast II 101](#page-0-0)**

#### **Bouckaert**

THE UNIVERSITY [Beast 2 basics](#page-1-0)

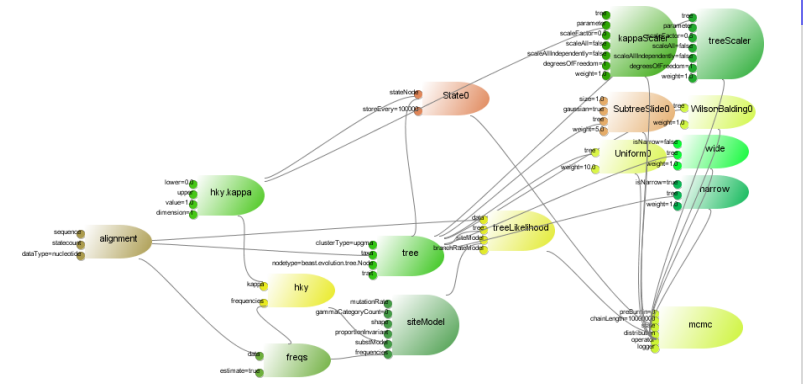

The state contains every Plugin that operators work on

[MCMC library](#page-16-0) [Loop](#page-21-0) [Classes](#page-25-0) [Evolution library](#page-29-0) [Design patterns](#page-37-0) [Ways to mess up](#page-50-0)

[Plugins](#page-9-0) [Inputs](#page-13-0)

### **Adding Loggers**

### **[Beast II 101](#page-0-0)**

#### **Bouckaert**

THE UNIVERSITY

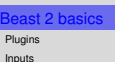

[MCMC library](#page-16-0) [Loop](#page-21-0) [Classes](#page-25-0)

[Evolution library](#page-29-0) [Design patterns](#page-37-0) [Ways to mess up](#page-50-0)

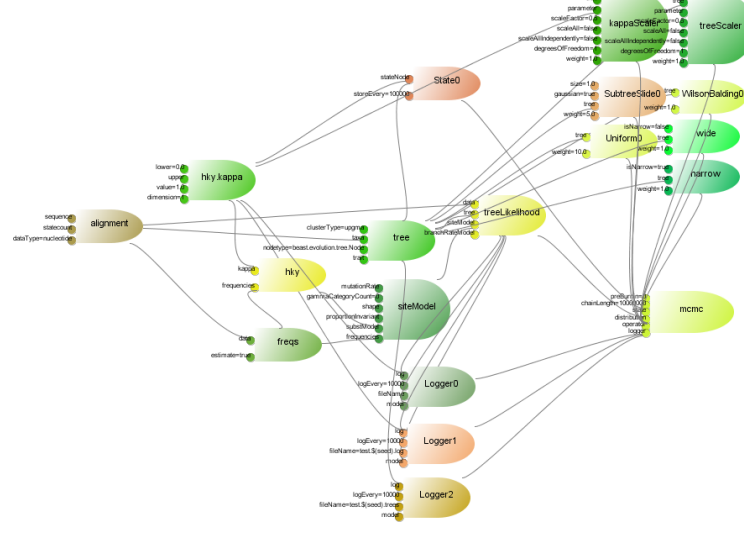

3 loggers: screen, trace and trees

### **Adding Sequences**

### Sequence4 ACCCTCTCTTTCCAATCA *<u>intreeStickO</u>* **WiscoRakti JANCACCTCTTTACAGTGA** hky kappa **Artistore** CACACCECTERACAC treel.kelhoot Sequence *<u>Inconsidering</u>* ACCOCCTCTTTACAGTGA meme SGCACCTCTTTGCAGTGA *LARARETETARACTER* Logger1 logEvery=10000 Logger<sub>2</sub> **Stablemontent Stewart**

#### **[Beast II 101](#page-0-0)**

#### **Bouckaert**

THE UNIVERSIT OF AUCKLAND

[Beast 2 basics](#page-1-0) [Plugins](#page-9-0) [Inputs](#page-13-0) [MCMC library](#page-16-0) [Loop](#page-21-0) [Classes](#page-25-0) [Evolution library](#page-29-0) [Design patterns](#page-37-0)

[Ways to mess up](#page-50-0)

Inputs to alignments, which takes care of the patterns, DataType and set of Taxon names

### **What Beast 2 does**

### ...supposed to do...

- The kind of Bayesian analysis as per citations on the Beast 1 wiki.
- Beauti 2: GUI to specify analysis.
- Provide a platform to develop add-ons powerful interface, easy extensible XML, templates for Beauti.
- Sequence generator for simulation studies.
- Documentation for all the above from user to developer, XML tweaker, etc.

### **[Beast II 101](#page-0-0)**

#### **Bouckaert**

[Beast 2 basics](#page-1-0) [Plugins](#page-9-0) [Inputs](#page-13-0) [MCMC library](#page-16-0) [Loop](#page-21-0) [Classes](#page-25-0) [Evolution library](#page-29-0) [Design patterns](#page-37-0) [Ways to mess up](#page-50-0)

### **What Beast 2 doesn't**

- Post-analysis processing like Tracer, tree annotator, tree log analyser, DensiTree, KML producer
- Most non-Bayesian analysis
- Laundry

#### **[Beast II 101](#page-0-0)**

#### **Bouckaert**

THE UNIVERSITY

[Beast 2 basics](#page-1-0)

[Plugins](#page-9-0) [Inputs](#page-13-0)

[MCMC library](#page-16-0) [Loop](#page-21-0)

[Classes](#page-25-0)

[Evolution library](#page-29-0)

[Design patterns](#page-37-0)

# **Phylosophy** Everything is a plug-in

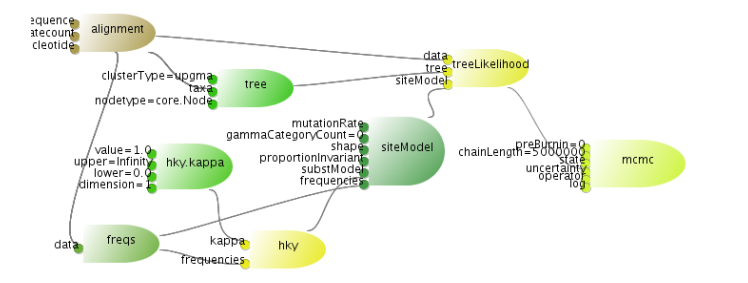

Plug-ins provide...

- connection with with other plug-ins/values through 'inputs'
- validation
- documentation
- <span id="page-9-0"></span>• 'XML parsing'

### **[Beast II 101](#page-0-0)**

#### **Bouckaert**

THE UNIVERSITY

[Beast 2 basics](#page-1-0) [Plugins](#page-9-0) [Inputs](#page-13-0) [MCMC library](#page-16-0) [Loop](#page-21-0) [Classes](#page-25-0) [Evolution library](#page-29-0) [Design patterns](#page-37-0) [Ways to mess up](#page-50-0)

### **Plugin class**

```
@Description("Description goes here")
public class Plugin {
    public void initAndValidate()
```
**public** String getDescription() **public** String getCitations()

```
public String getID()
public void setID(String sID)
```
} // class Plugin

#### **[Beast II 101](#page-0-0)**

#### **Bouckaert**

THE UNIVERSITY<br>OF AUCKLAND

[Beast 2 basics](#page-1-0) [Plugins](#page-9-0) [Inputs](#page-13-0) [MCMC library](#page-16-0) [Loop](#page-21-0) [Classes](#page-25-0) [Evolution library](#page-29-0) [Design patterns](#page-37-0) [Ways to mess up](#page-50-0)

# **A minimal plugin**

### **[Beast II 101](#page-0-0) Bouckaert**

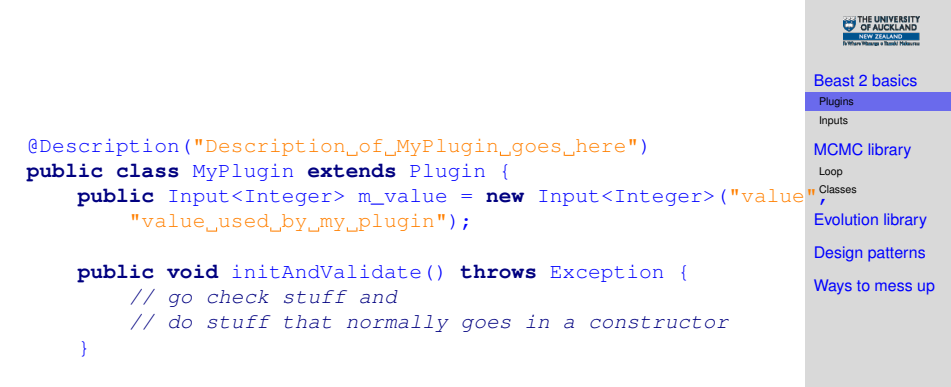

} // class MyPlugin

### **HKY Plugin**

**[Beast II 101](#page-0-0)**

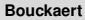

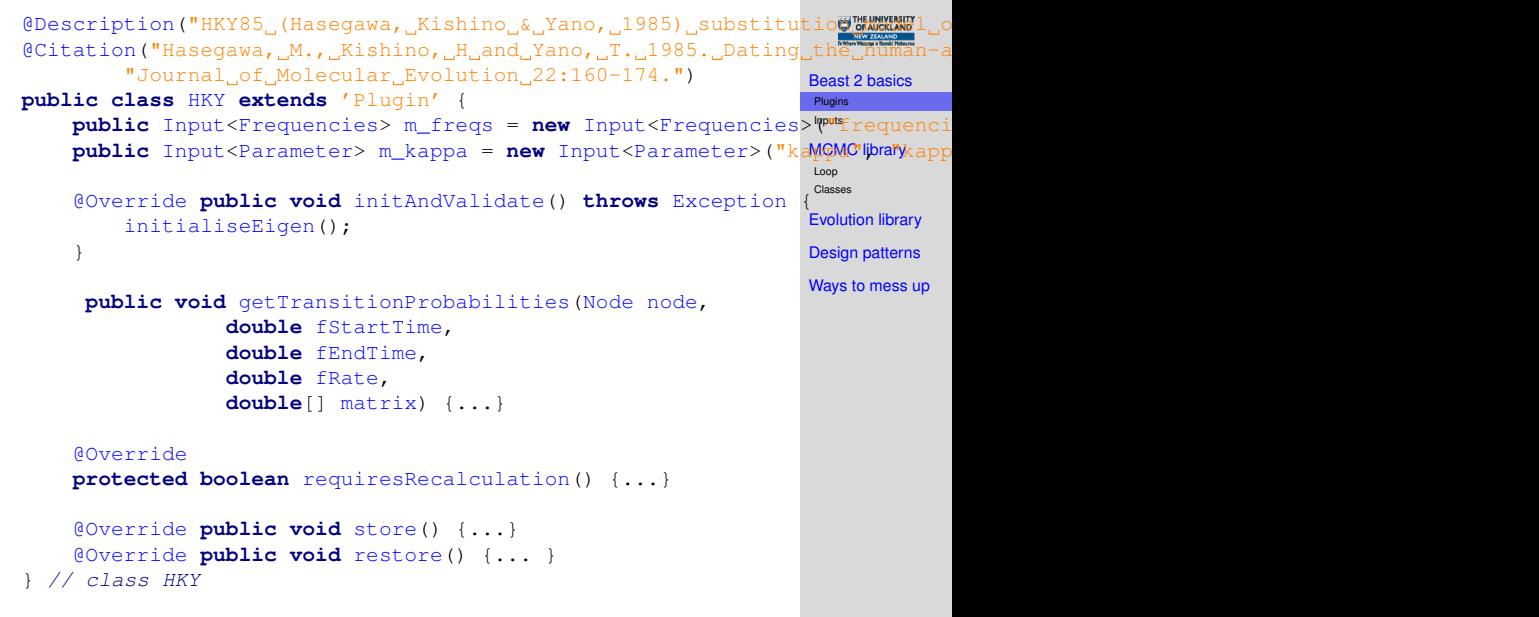

## **Inputs**

### **[Beast II 101](#page-0-0)**

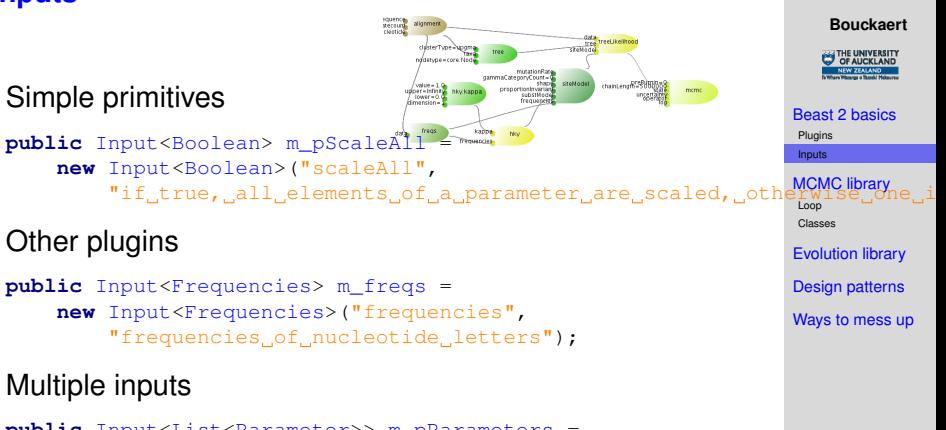

```
public Input<List<Parameter>> m_pParameters =
    new Input<List<Parameter>>("parameter",
        "parameter, part of the state",
        new ArrayList<Parameter>());
```
### **Inputs**

### **[Beast II 101](#page-0-0) Bouckaert**

THE UNIVERSITY

### [Beast 2 basics](#page-1-0) [Plugins](#page-9-0) [Inputs](#page-13-0) [MCMC library](#page-16-0) [Loop](#page-21-0) [Classes](#page-25-0) [Evolution library](#page-29-0) [Design patterns](#page-37-0) [Ways to mess up](#page-50-0) **Enumerations final static** String [] UNITS = {"year", "month", "day"}; **public** Input<String> m\_sUnits = **new** Input<String>("units", "name of the units in which values are posed, " + "used for conversion to a real value. This can be Arrays.toString(UNITS) +  $"$  (default 'year')", "year", UNITS);

### **Input validation**

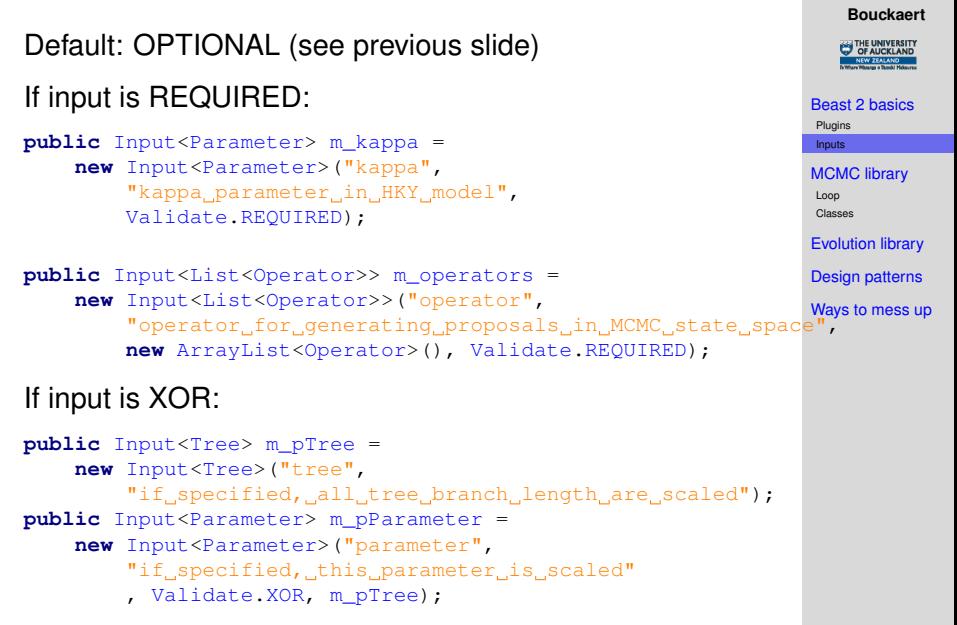

**[Beast II 101](#page-0-0)**

### **State**

#### **[Beast II 101](#page-0-0)**

#### **Bouckaert**

[Beast 2 basics](#page-1-0)

[Plugins](#page-9-0) [Inputs](#page-13-0)

**CMC** library

[Loop](#page-21-0)

[Classes](#page-25-0)

[Evolution library](#page-29-0) [Design patterns](#page-37-0) [Ways to mess up](#page-50-0)

- State is explicit in XML & as object (unlike Beast 1)
- Contains StateNodes, e.g., parameters and trees
- Operators work on the StateNodes **public double** proposal() **throws** Exception {...}
- State can be stored to disk/restored
- <span id="page-16-0"></span>• State can store/restore itself for MCMC proposals

## **MCMC Library**

### StateNode vs CalculationNode

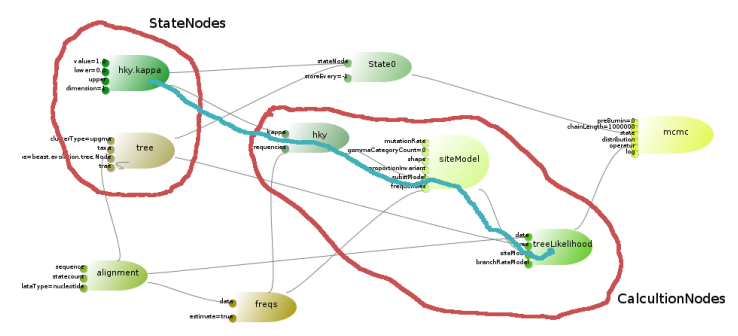

#### **[Beast II 101](#page-0-0)**

#### **Bouckaert**

THE UNIVERSITY<br>
OF AUCKLAND W ZEALAND

[Beast 2 basics](#page-1-0)

[Plugins](#page-9-0) [Inputs](#page-13-0)

**MCMC** library

[Loop](#page-21-0)

[Classes](#page-25-0)

[Evolution library](#page-29-0) [Design patterns](#page-37-0)

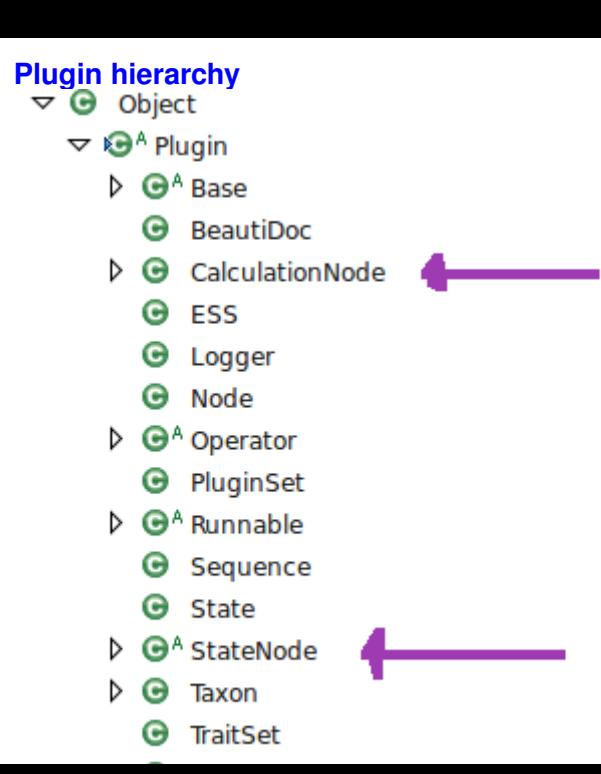

#### **[Beast II 101](#page-0-0)**

#### **Bouckaert**

THE UNIVERSITY<br>
OF AUCKLAND

[Beast 2 basics](#page-1-0)

[Plugins](#page-9-0) [Inputs](#page-13-0)

**ACMC** library

[Loop](#page-21-0)

[Classes](#page-25-0)

[Evolution library](#page-29-0)

[Design patterns](#page-37-0)

### **StateNode hierarchy**

# $\triangledown$   $\Theta^A$  StateNode

- $\triangledown$   $\Theta^A$  Parameter<T>
	- G **BooleanParameter**
	- Θ IntegerParameter
	- RealParameter e
- $\sim$  0 Tree
	- **ClusterTree** G
	- **G** TreeParser

#### **[Beast II 101](#page-0-0)**

#### **Bouckaert**

THE UNIVERSITY

[Beast 2 basics](#page-1-0)

[Plugins](#page-9-0) [Inputs](#page-13-0)

**ACMC** library

[Loop](#page-21-0)

[Classes](#page-25-0)

[Evolution library](#page-29-0)

[Design patterns](#page-37-0)

# **CalculationNode hierarchy**

- - $\triangledown$  G<sup>SA</sup> Abstract
		- **G** BayesianSkyline
		- **O** Compound Population Function
		- **G** Constant Population
		- $\triangleright$   $\Theta$  ExponentialGrowth
			- **G** ExtendedBavesianSkylinePlot
	- $\triangleright$   $\Theta$  Alianment
	- $\nabla$   $\Theta^A$  Rase
		- **B** Bandoml ocalClockModel
		- **A** StrictClockModel
		- **O** UCRelaxedClockModel
	- $\triangledown$   $\Theta^A$  Base
		- **G** SiteModel
	- $\triangledown$   $\Theta^A$  Base
		- $\triangleright$   $\Theta$  GeneralSubstitutionModel
			- $Q$  HKY
			- **G** MutationDeathModel
		- **G** CompoundValuable
	- $\triangleright$   $\Theta^A$  Distribution
		- **G** Frequencies
		- **G** MRCATime
	- $\triangleright$   $\Theta^A$  Parametric Distribution
		- $\Theta$  Sum
		- **G** TreeHeightLogger
		- $\bullet$ TreeIntervals

### **[Beast II 101](#page-0-0)**

### **Bouckaert**

THE UNIVERSITY

[Beast 2 basics](#page-1-0)

[Plugins](#page-9-0) [Inputs](#page-13-0)

[MCMC library](#page-16-0)

[Loop](#page-21-0)

[Classes](#page-25-0)

[Evolution library](#page-29-0)

[Design patterns](#page-37-0)

# **MCMC loop**

Propose new state

 $logP =$  calculate  $LogP()$ ; if (new state is acceptable) // do something

<span id="page-21-0"></span>else

// do something else

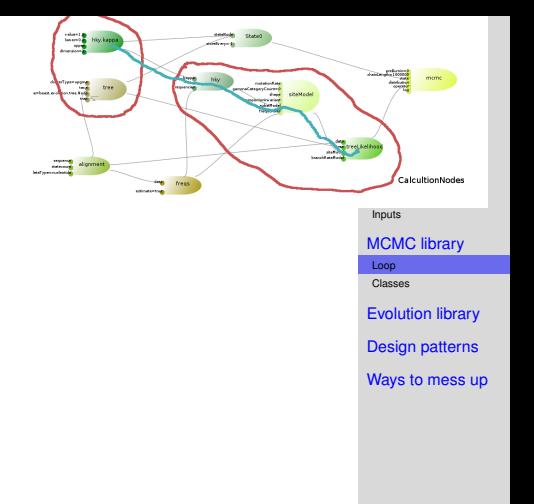

### **MCMC loop effect on state nodes**

Store state Propose new state

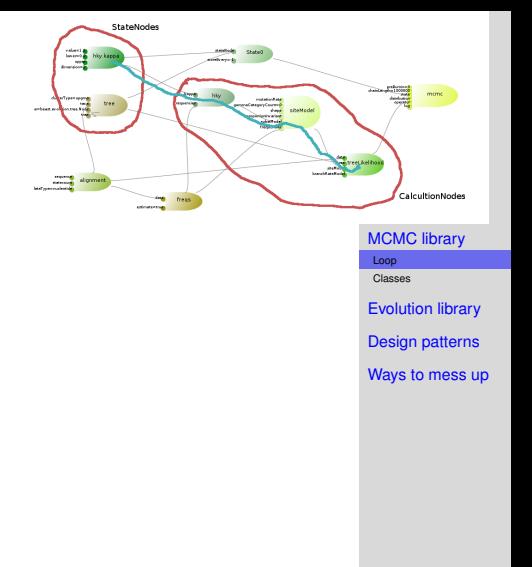

 $logP = calculateLogP()$ ; if (new state is acceptable) accept state

else

restore state

mark state clean

### **MCMC loop effect on calculation nodes**

Store state Propose new state store calculation nodes check dirtyness calculation nodes  $logP =$  calculate  $LogP()$ ; if (new state is acceptable) accept state mark calculation nodes clean else restore state restore calculation nodes mark state clean

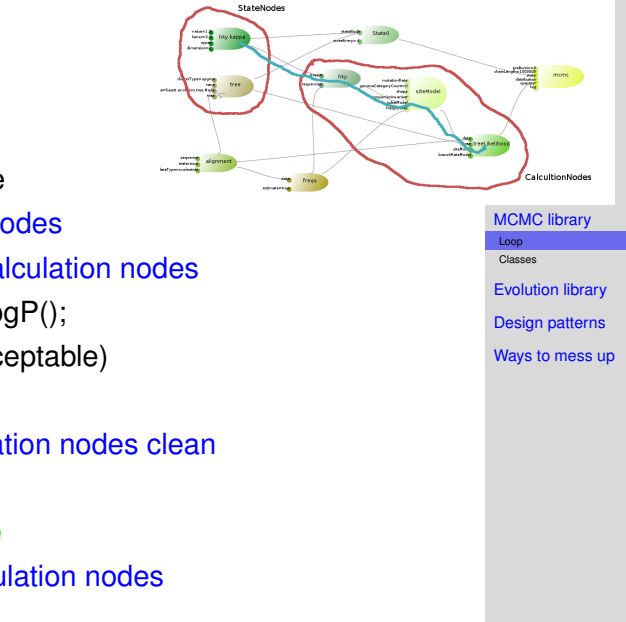

# **MCMC loop CalculationNode method calls**

Store state **Company** elgrent Propose new state store calculation nodes store() check dirtyness requiresRecalculation()  $logP =$  calculate  $LogP()$ ; if (new state is acceptable) accept state mark calculation nodes clean accept() else restore state restore calculation nodes restore() mark state clean

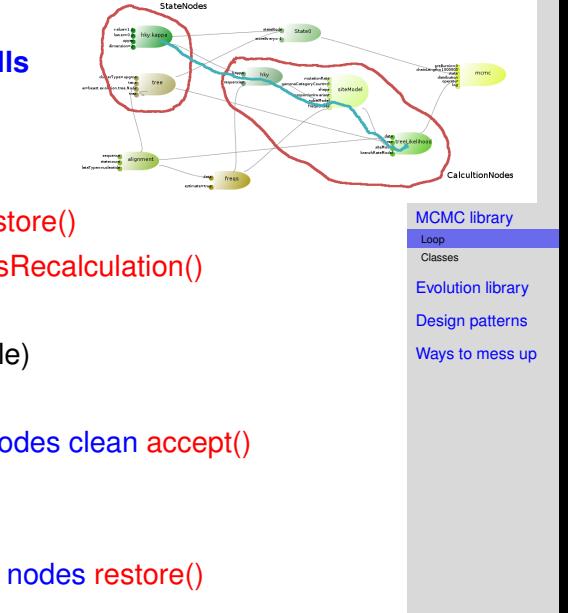

### **Beast class structure**

### beast<sub>2</sub>

- ▽ *』* trunk/src
	- $\triangleright$   $\frac{1}{2}$  beagle
	- $\triangleright$   $\Box$  beast
	- $\triangleright$   $\blacksquare$  org.apache.commons.math
	- $\triangleright$   $\bigoplus$  test beast

<span id="page-25-0"></span>beast - main beast classes beagle and apache libraries test - for junit tests

#### **[Beast II 101](#page-0-0)**

### **Bouckaert**

THE UNIVERSITY

[Beast 2 basics](#page-1-0)

[Plugins](#page-9-0) [Inputs](#page-13-0)

[MCMC library](#page-16-0)

[Loop](#page-21-0)

[Classes](#page-25-0)

[Evolution library](#page-29-0) [Design patterns](#page-37-0)

# **Beast core class structure**

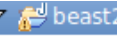

- ▽ 鱧 trunk/src
	- $\triangleright$   $\blacksquare$  beagle
	- $\triangledown$   $\blacksquare$  beast
		- ▷ ,由 app
		- $\triangleright$   $\blacksquare$  core
		- $\triangleright$   $\blacksquare$  evolution
		- ▷ 届 math
		- $\triangleright$   $\blacksquare$  util
	- $\triangleright$   $\blacksquare$  org.apache.commons.math
	- ▷ 舟 test.beast

app - applications like BeastMCMC, Beauti, **SequenceGenerator** core, evolution - MCMC and evolution libraries math - mathematical classes util - utilities like parsers, XML producers, random nr generator, class discovery.

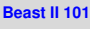

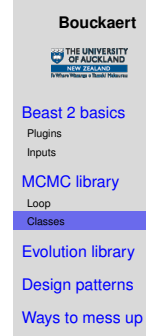

### **Beast core class structure**

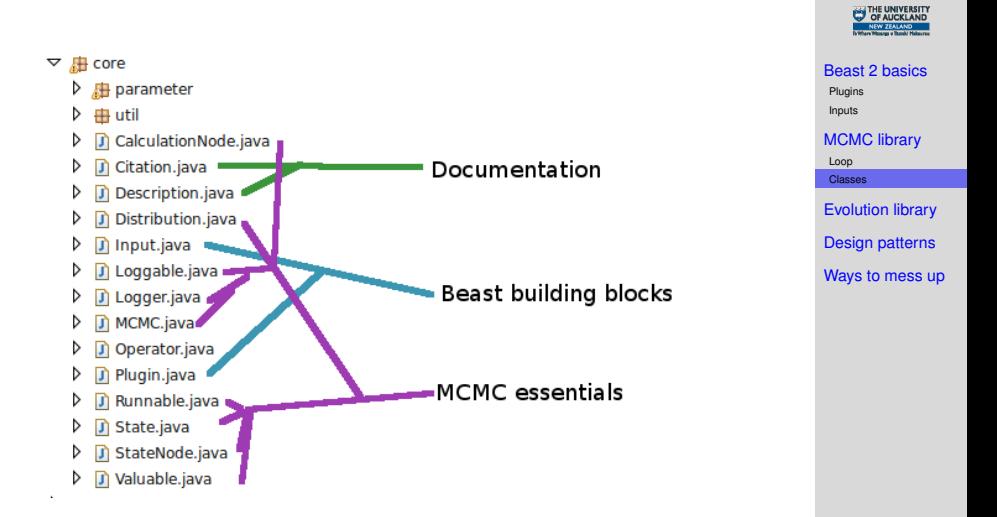

### **[Beast II 101](#page-0-0) Bouckaert**

### **Beast core class structure**

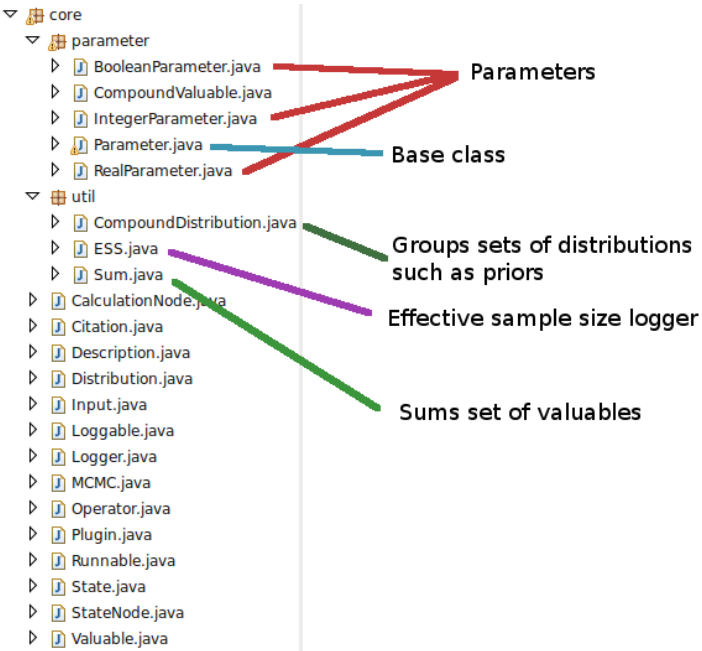

#### **[Beast II 101](#page-0-0)**

**Bouckaert**

THE UNIVERSITY

[Beast 2 basics](#page-1-0) [Plugins](#page-9-0) [Inputs](#page-13-0) [MCMC library](#page-16-0) [Loop](#page-21-0) [Classes](#page-25-0) [Evolution library](#page-29-0)

[Design patterns](#page-37-0)

# **Evolution packages**

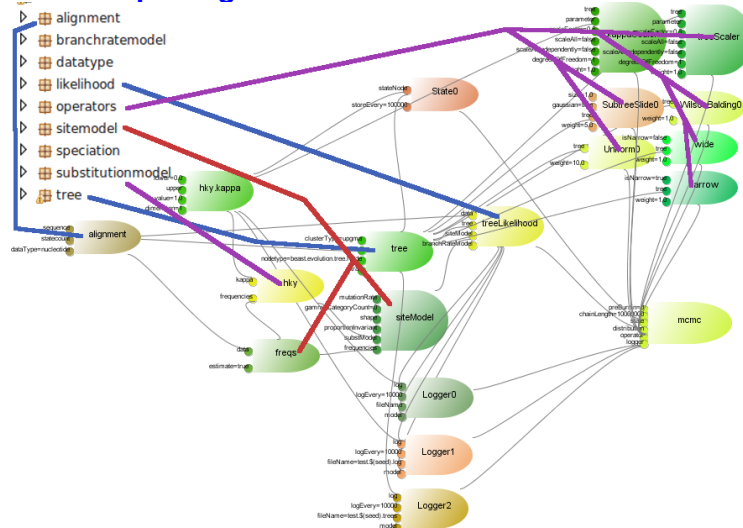

#### **[Beast II 101](#page-0-0)**

#### **Bouckaert**

THE UNIVERSITY<br>OF AUCKLAND

[Beast 2 basics](#page-1-0)

[Plugins](#page-9-0) [Inputs](#page-13-0)

[MCMC library](#page-16-0) [Loop](#page-21-0)

[Classes](#page-25-0)

**Lition library** [Design patterns](#page-37-0)

[Ways to mess up](#page-50-0)

<span id="page-29-0"></span>Important classes you might want to derive from: SubstitutionModel, Operator, BranchRateModel, Coalescent, SpeciationLikelihood, (DataType, Alignment, SiteModel).

### **Evolution - alignment classes**

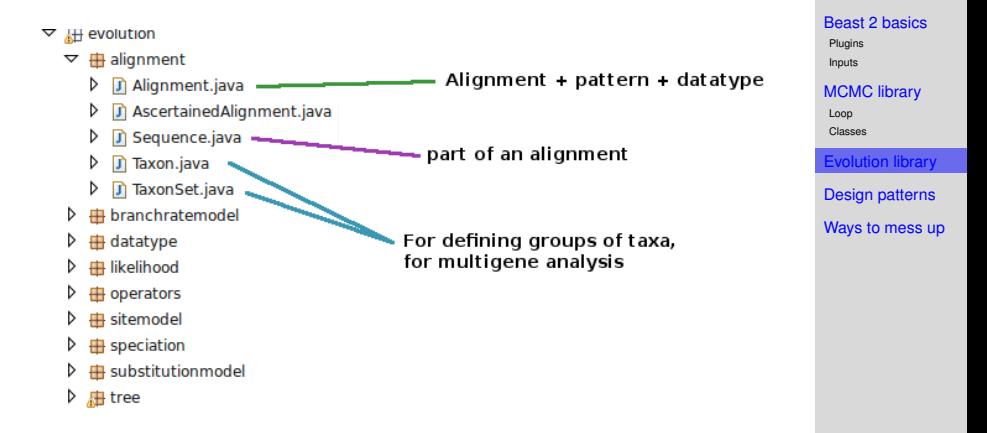

#### **[Beast II 101](#page-0-0)**

### **Bouckaert** THE UNIVERSITY

28

# **Evolution - branch rate model classes**

# $\triangledown$   $\blacksquare$  evolution

D

- **Base class**  $\overline{H}$  alignment
- **⊞** branchratemodel ▽
	- D D BranchRateModel.java
	- D [J] RandomLocalClockModel.jav
	- D **Di StrictClockModel.java**
	- D D UCRelaxedClockModel.java
- D **⊞** datatype
- D **⊞** likelihood
- D  $\overline{\mathbf{H}}$  operators
- D **由** sitemodel
- D  $\mathbf \boxplus$  speciation
- substitutionmodel D
- D 庙 tree

#### **[Beast II 101](#page-0-0)**

### **Bouckaert**

THE UNIVERSITY

[Beast 2 basics](#page-1-0)

[Plugins](#page-9-0) [Inputs](#page-13-0)

[MCMC library](#page-16-0)

[Loop](#page-21-0)

[Classes](#page-25-0)

volution library

[Design patterns](#page-37-0)

# **Evolution - data type classes**

- $\triangledown$   $\blacksquare$  evolution
	- d  $\blacksquare$  alignment
	- D # branchratemodel
	- $\triangledown \oplus$  datatype
		- D D Aminoacid.java
		- ▷ **D** Binary.java
		- D D DataType.java
		- Þ GeneralDataType.java

**Base class** 

- D D IntegerData.java
- **J** Nucleotide.java ▷
- D D TwoStateCovarion.java
- D H likelihood
- D  $\overline{H}$  operators
- ▷ **⊞** sitemodel
- D  $\blacksquare$  speciation
- substitutionmodel ▷
- 出 tree

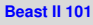

### **Bouckaert**

THE UNIVERSITY

[Beast 2 basics](#page-1-0)

[Plugins](#page-9-0) [Inputs](#page-13-0)

[MCMC library](#page-16-0)

[Loop](#page-21-0)

[Classes](#page-25-0)

volution librar

[Design patterns](#page-37-0)

### **Evolution - operator classes**

- $\triangledown$   $\blacksquare$  evolution
	- **B** alignment D
	- # branchratemodel D
	- D **⊞** datatype
	- d **由 likelihood**
	- $\triangledown$ **in** operators
		- D BitFlipOperator.java D
		- **D** Exchange.java d
		- Þ D IntRandomWalkOperator.jav
		- d Ti IntUniformOperator.java
		- Þ D RealRandomWalkOperator.ja
		- d ScaleOperator.java
		- D **D** SubtreeSlide.java
		- TreeOperator.java D
		- **D** Uniform.java d
		- D UpDownOperator.java D
		- d D WilsonBalding.java
	- D # sitemodel
	- **B** speciation D
	- substitutionmodel D
	- D 鼎 tree

### Parameter operators

Base class

### Tree operators

**[Beast II 101](#page-0-0)**

### **Bouckaert**

THE UNIVERSITY

[Beast 2 basics](#page-1-0)

[Plugins](#page-9-0) [Inputs](#page-13-0)

[MCMC library](#page-16-0)

[Loop](#page-21-0)

[Classes](#page-25-0)

**volution librar** 

[Design patterns](#page-37-0)

### **Evolution - site model classes**

- $\triangledown$   $\oplus$  evolution
	- D  $\blacksquare$  alignment
	- D **⊞** branchratemodel
	- D 由 datatype
	- D **由** likelihood
	- D  $\overline{H}$  operators
	- $\triangledown$  **H** sitemodel
		- D **J** SiteModel.java
		- D **D** SiteModelInterface.java
	- ▷  $\blacksquare$  speciation
	- **⊞** substitutionmodel ▷
	- ▷ 用 tree

Gamma + Invariant sites

**Base class** 

#### **[Beast II 101](#page-0-0)**

### **Bouckaert**

THE UNIVERSITY

[Beast 2 basics](#page-1-0)

[Plugins](#page-9-0) [Inputs](#page-13-0)

[MCMC library](#page-16-0)

[Loop](#page-21-0)

[Classes](#page-25-0)

[Evolution library](#page-29-0)

[Design patterns](#page-37-0)

# **Evolution - speciation classes**

- $\triangledown$   $\blacksquare$  evolution
	- D  $\boxplus$  alignment
	- D **⊞** branchratemodel
	- D 由 datatype
	- D **⊞** likelihood
	- D  $\overline{H}$  operators
	- D **由** sitemodel
	- $\mathbf \oplus$  speciation ▽
		- D BirthDeathGernhard08Model.java
		- D **D** SpeciationLikelihood.java
		- ▷ T) YuleModel.java
	- $\triangleright$   $\blacksquare$  substitutionmodel Base class
	- ▷ 届 tree

### **[Beast II 101](#page-0-0)**

### **Bouckaert**

THE UNIVERSITY

[Beast 2 basics](#page-1-0)

[Plugins](#page-9-0) [Inputs](#page-13-0)

[MCMC library](#page-16-0)

[Loop](#page-21-0)

[Classes](#page-25-0)

[Evolution library](#page-29-0)

[Design patterns](#page-37-0)

### **Utility classes**

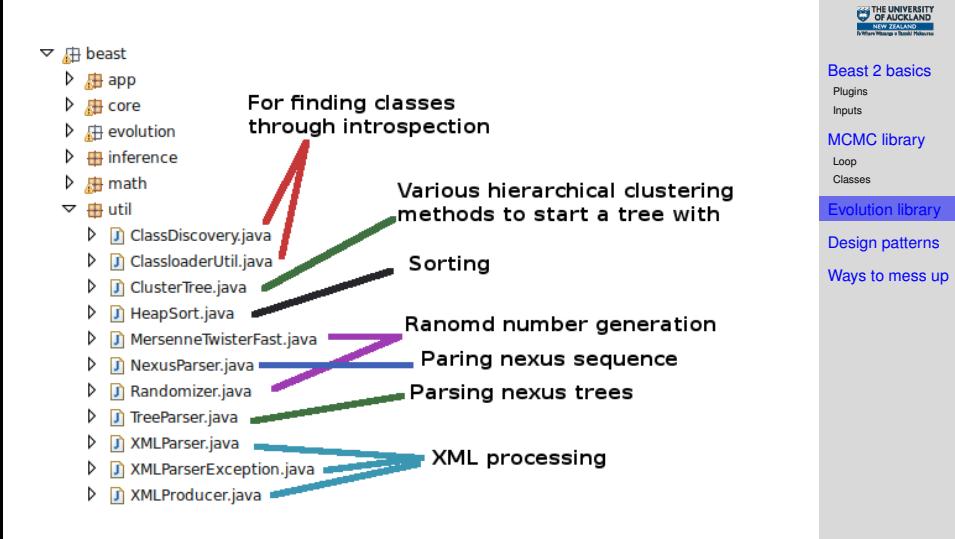

**[Beast II 101](#page-0-0) Bouckaert**

### **Variable naming**

In case you wondered where those funny names came from...

Variable name format: <scope><type><name> scope

- m\_ prefix for member variables
- $q_{\text{g}}$  globals = static member variables
- none otherwise

type

- $\bullet$  s string
- f floating point number (double or float)
- $\bullet$  n number
- i indicator
- b boolean
- <span id="page-37-0"></span> $\bullet$  p pointer to object

#### **[Beast II 101](#page-0-0)**

### **Bouckaert**

[Beast 2 basics](#page-1-0)

[Plugins](#page-9-0) [Inputs](#page-13-0)

[MCMC library](#page-16-0)

[Loop](#page-21-0)

[Classes](#page-25-0)

[Evolution library](#page-29-0)

esign patterns

### **Basic plugin layout**

}

```
(Description("Some sensible description of the Plugin")
public class MyPlugin extends Plugin {
    \langle !-- inputs first -->
    public Input<RealParamater> m_p = new Input<>...;
    \langle!-- members next -->
    private Object m_o;
    <!-- initAndValidate -->
    @Override
    public void initAndValidate() {...}
    <!-- class specific methods -->
    <!-- Overriding methods -->
```
#### **[Beast II 101](#page-0-0)**

#### **Bouckaert**

THE UNIVERSITY

[Beast 2 basics](#page-1-0)

[Plugins](#page-9-0) [Inputs](#page-13-0)

[MCMC library](#page-16-0)

[Loop](#page-21-0)

[Classes](#page-25-0)

[Evolution library](#page-29-0)

esign patterns

## **Accessing inputs** *for reading, not writing!*

```
Let there be an input:
```
**public** Input<RealParamater> m\_p = **new** Input<>...;

To get the parameter of input  $m_p$ , use m  $p.qet()$ .

```
To get the value of the parameter, use
m_p.get().getValue().
```
### Alternatively

RealParamater  $p = m p$ .get(); **double** fValue = p.getValue();

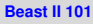

### **Bouckaert**

THE UNIVERSITY

[Beast 2 basics](#page-1-0)

[Plugins](#page-9-0) [Inputs](#page-13-0)

[MCMC library](#page-16-0)

[Loop](#page-21-0)

[Classes](#page-25-0)

[Evolution library](#page-29-0)

esign patterns

### **requiresRecalculation()**

```
Inputs
                                                                      MCMC library
                                                                       Loop
                                                                       Classes
                                                                       Evolution library
                                                                           natterns
                                                                      Ways to mess up
public boolean requiresRecalculation() {
         // for StateNode inputs only
         if (m_stateNodeInput.get().somethingIsDirty()) {
                  return true;
         }
         // for CalculationNode inputs only
         if (m_calculationNodeInput.get().isDirtyCalculation()) {
                  return true;
         }
         return false;
}
```
#### **[Beast II 101](#page-0-0)**

### **Bouckaert** THE UNIVERSITY

[Beast 2 basics](#page-1-0) [Plugins](#page-9-0)

38

### **Lean CalculationNode**

```
boolean m_bNeedsUpdate; // flag to indicate internal state is up to date
                                                                     Beast 2 basics
                                                                     Plugins
                                                                     Inputs
                                                                     MCMC library
                                                                     Loop
                                                                     Classes
                                                                     Evolution library
                                                                      esign patterns
                                                                     Ways to mess up
public void initAndValidate() {m_bNeedsUpdate = true;}
// CalculationNode specific interface that returns results
public Object calculateSomeThing() {
        if (m_bNeedsUpdate) {
                 update();
         }
        return someThing;
}
void update() {
        someThing = \dots;
        m_bNeedsUpdate = false;
}
public boolean requiresRecalculation() {
        if (someInputIsDirty()) {
                 m_bNeedsUpdate = true;
                 return true;
         }
        return false;
}
public void store() {super.store();}
public void restore() {
        m_bNeedsUpdate = true;
        super.restore();
}
```
**[Beast II 101](#page-0-0)**

### **Fat CalculationNode**

### As lean CalculationNode, but actually storing something

```
Beast 2 basics
                                                                      Plugins
                                                                      Inputs
                                                                      MCMC library
                                                                      Loop
                                                                      Classes
                                                                      Evolution library
                                                                        sign patterns
                                                                     Ways to mess up
Object m_intermediateResult;
Object m_storedIntermediateResult;
public void initAndValidate() {
         // reserve space for result objects
         m_intermediateResult = new ...;
         m_storedIntermediateResult = new ...;
}
public void store() {
         // copy m_intermediateResult to m_storedIntermediateResult
         ...
         super.store();
}
public void restore() {
         // m bNeedsUpdate = true; \langle - don't need this now
         Object tmp = m intermediateResult;
         m_intermediateResult = m_storedIntermediateResult;
         m storedIntermediateResult = tmp;
         super.restore();
}
```
**[Beast II 101](#page-0-0) Bouckaert**

### **Adding a Substitution model**

Extend SubstitutionModel.Base class

- A substitution model should implement getTransitionProbabilities(Node node, double fStartTime, double fEndTime, double fRate, double[] matrix)
- Typically,  $fRate * (fEndTime fStartTime)$ is the distance  $t$  in  $e^{Qt}$  and  $\text{Node}$  can be ignored.
- Results should go in the  $matrix:$  note this is represented as array.
- SubstitutionModel is a CalculationNode, so it may be worth implementing store/restore/requireRecalculation

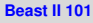

### **Bouckaert**

[Beast 2 basics](#page-1-0) [Plugins](#page-9-0) [Inputs](#page-13-0) [MCMC library](#page-16-0) [Loop](#page-21-0)

[Classes](#page-25-0)

[Evolution library](#page-29-0)

esign patterns

# **Adding an Operator: Extend Operator class**

- An operator should have at least one input with a StateNode to operate on.
- An operator should implement proposal () which changes the State.
- proposal() should return the Hastings ratio.
- Return Double. NEGATIVE INFINITY if the proposal is invalid/doomed (don't throw Exceptions).
- Implement optimize() if auto-optimization applies.

#### **[Beast II 101](#page-0-0)**

### **Bouckaert**

[Beast 2 basics](#page-1-0)

[Plugins](#page-9-0) [Inputs](#page-13-0)

[MCMC library](#page-16-0) [Loop](#page-21-0)

[Classes](#page-25-0)

[Evolution library](#page-29-0)

sign patterns

## **Adding a logger: Implement Loggable interface**

```
void init(PrintStream out) throws Exception;
```
**void** log(**int** nSample, PrintStream out);

**void** close(PrintStream out);

- Loggable ▽ ⊠∎
	- $\mathbf{\Theta}^{\mathsf{A}}$  Distribution D
		- $\bullet$ **FSS**
		- MRCATime Θ
	- $\triangledown$   $\Theta^A$  StateNode
		- $\triangledown$   $\Theta^A$  Parameter<T>
			- **BooleanParameter** О
			- Θ **IntegerParameter**
			- a RealParameter
		- ▷  $\Theta$  Tree
		- TreeHeightLogger Θ
		- G TreeWithMetaDataLogger

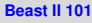

### **Bouckaert**

THE UNIVERSITY

[Beast 2 basics](#page-1-0)

[Plugins](#page-9-0) [Inputs](#page-13-0)

[MCMC library](#page-16-0)

[Loop](#page-21-0)

[Classes](#page-25-0)

[Evolution library](#page-29-0)

esign patterns

### **Input rule of base class is not what you want.**

If an Input is REQUIRED for a base class you want to override, but for the derived class this Input should be OPTIONAL, set the Input to OPTIONAL in the constructor. E.g. for a SNPSequence that derives from Sequence, but for which m\_sData is optional, add a constructor

```
public SNPSequence() {
        m_sData.setRule(Validate.OPTIONAL);
}
```
Note that the constructor needs to be public, to prevent IllegalAccessExceptions on construction by e.g. the XMLParser.

### **[Beast II 101](#page-0-0)**

#### **Bouckaert**

[Beast 2 basics](#page-1-0)

[Plugins](#page-9-0) [Inputs](#page-13-0)

[MCMC library](#page-16-0)

[Loop](#page-21-0)

[Classes](#page-25-0)

[Evolution library](#page-29-0)

sign patterns

### **Input parameter dimension is unknown...**

...but a CalculationNode can easily find out.

Then, in the initAndValidate() method of the CalculationNode, call parameter.setDimension(x)

#### **[Beast II 101](#page-0-0)**

#### **Bouckaert**

THE UNIVERSITY

[Beast 2 basics](#page-1-0)

[Plugins](#page-9-0) [Inputs](#page-13-0)

[MCMC library](#page-16-0)

[Loop](#page-21-0)

[Classes](#page-25-0)

[Evolution library](#page-29-0)

sign patterns

### **Input parameter** *value* **is unknown...**

}

...but a CalculationNode can easily find out.

```
Then, in the initAndValidate() method of the
CalculationNode, create a new Parameter X, and use
input.get().assignFromWithoutID(X)
```

```
Evolution library
                                                                    esign patterns
                                                                  Ways to mess up
@Override
public void initAndValidate() throws Exception {
    // determine dimension, number of Nodes in a tree here
        int nNodes = m_tree.get().getNodeCount();
    // create new Parameter
        IntegerParameter positions = new IntegerParameter("0", 0, Integer
        for (int i = 0; i < nNodes; ++) {
                 int iPosX = \ldots;
                 positions.setValue(i, iPosX);
         }
    // copy values to the input
        m_positions.get().assignFromWithoutID(positions);
```
**[Beast II 101](#page-0-0) Bouckaert**

[Beast 2 basics](#page-1-0) [Plugins](#page-9-0) [Inputs](#page-13-0) [MCMC library](#page-16-0) [Loop](#page-21-0) [Classes](#page-25-0)

### **Trees with traits**

For a tree with *n* leaf nodes, so 2*n* − 1 nodes in total

- Easiest: associate a parameter with dimension  $2n - 1$  to the tree
	- Leaf nodes are numbered  $0, \ldots, n-1$
	- Internal nodes are numbered *n*, . . . , 2*n* − 1
	- Root node is not treated as special internal node (no number guaranteed)
- Harder: Derive from class Node and process as meta-data

#### **[Beast II 101](#page-0-0)**

#### **Bouckaert**

[Beast 2 basics](#page-1-0)

[Plugins](#page-9-0) [Inputs](#page-13-0)

[MCMC library](#page-16-0)

[Loop](#page-21-0)

[Classes](#page-25-0)

[Evolution library](#page-29-0)

**on patterns** 

### **Common errors**

1. Input **is not declared public.**

<span id="page-50-0"></span>If Inputs are not public, they cannot get values assigned by for instance the XMLParser.

#### **[Beast II 101](#page-0-0)**

#### **Bouckaert**

THE UNIVERSITY

[Beast 2 basics](#page-1-0)

[Plugins](#page-9-0) [Inputs](#page-13-0)

[MCMC library](#page-16-0)

[Loop](#page-21-0)

[Classes](#page-25-0)

[Evolution library](#page-29-0)

[Design patterns](#page-37-0)

### **Common errors**

1. Input **is not declared public.**

If Inputs are not public, they cannot get values assigned by for instance the XMLParser.

### 2. **Type of input is a template class (other than** List**).**

Thanks to limitations of Java introspection and the way Beast II is set up, Inputs should be of a type that is concrete, and apart from  $List < T$  no template class should be used.

### **[Beast II 101](#page-0-0)**

### **Bouckaert**

[Beast 2 basics](#page-1-0)

[Plugins](#page-9-0) [Inputs](#page-13-0)

[MCMC library](#page-16-0) [Loop](#page-21-0)

[Classes](#page-25-0)

[Evolution library](#page-29-0)

[Design patterns](#page-37-0)

### **Common errors**

1. Input **is not declared public.**

If Inputs are not public, they cannot get values assigned by for instance the XMLParser.

### 2. **Type of input is a template class (other than** List**).**

Thanks to limitations of Java introspection and the way Beast II is set up, Inputs should be of a type that is concrete, and apart from  $List < T$  no template class should be used.

### 3. **Store/restore do not call**

<span id="page-52-0"></span>super.store()**/**super.restore()**.** Obviously, not calling store/restore on super classes may result in unexpected behavior.

### **[Beast II 101](#page-0-0)**

#### **Bouckaert**

[Beast 2 basics](#page-1-0)

[Plugins](#page-9-0) [Inputs](#page-13-0)

[MCMC library](#page-16-0) [Loop](#page-21-0)

[Classes](#page-25-0)

[Evolution library](#page-29-0)

[Design patterns](#page-37-0)

### **Uncommon errors**

- Forgot to set m bNeedsUpdate flag in requiresRecalculation(). This way the CalculationNode will never update its internal state and will always return the same (initially calculated) result.
- always return false from requiresRecalculation(). This way CalculationNodes downstream may never think of recalculating themselves.

Both issues will not be picked up during the debugging phase of the MCMC loop.

#### **[Beast II 101](#page-0-0)**

#### **Bouckaert**

[Beast 2 basics](#page-1-0) [Plugins](#page-9-0) [Inputs](#page-13-0) [MCMC library](#page-16-0) [Loop](#page-21-0) [Classes](#page-25-0) [Evolution library](#page-29-0) [Design patterns](#page-37-0) lays to mess up